## Different Power BI Data sources

Here we will cover what data source is and what are the different data source available in Power BI.

## What is a Data source?

Power BI, a data source, refers to the origin or location of the data you want to analyze and visualize. Power BI enables users to connect to a wide variety of data sources, ranging from simple Excel spreadsheets to complex databases and cloudbased services like SharePoint Online List.

## Different types of Data source?

In Power BI Desktop, we can connect to many data sources by clicking on the Get Data from the ribbon and selecting More, we can view all the data sources.

The data sources are categorized according to:

- **All Data Sources**: This includes all data connection types.
- **File Data Sources**: This category includes data sources including Excel, Text/CSV, XML, JSON, and PDF.
- **Database Data Sources**: This category includes data sources such as SQL Server Database, Oracle Database, My SQL Info, PostgreSQL Info, MariaDB, and Snowflake.
- **Power Platform Data Source**s: This category includes sources such as Dataverse, Power BI datasets, and Power BI Dataflows.
- **Azure Data Sources**: This category includes data sources such as Azure SQL Database, Azure Database for PostgreSQL, Azure Table Storage, Azure Databricks, Azure Cosmos DB, and more.
- **Online Service Data Sources**: This category includes data sources such as SharePoint Online lists, Microsoft Exchange Online, Dynamics 365 Dataverse, Salesforce Objects, and Salesforce Reports.
- **Other Data Sources**: This category of data sources contains SharePoint List, Spark, R script, Python Script, etc.

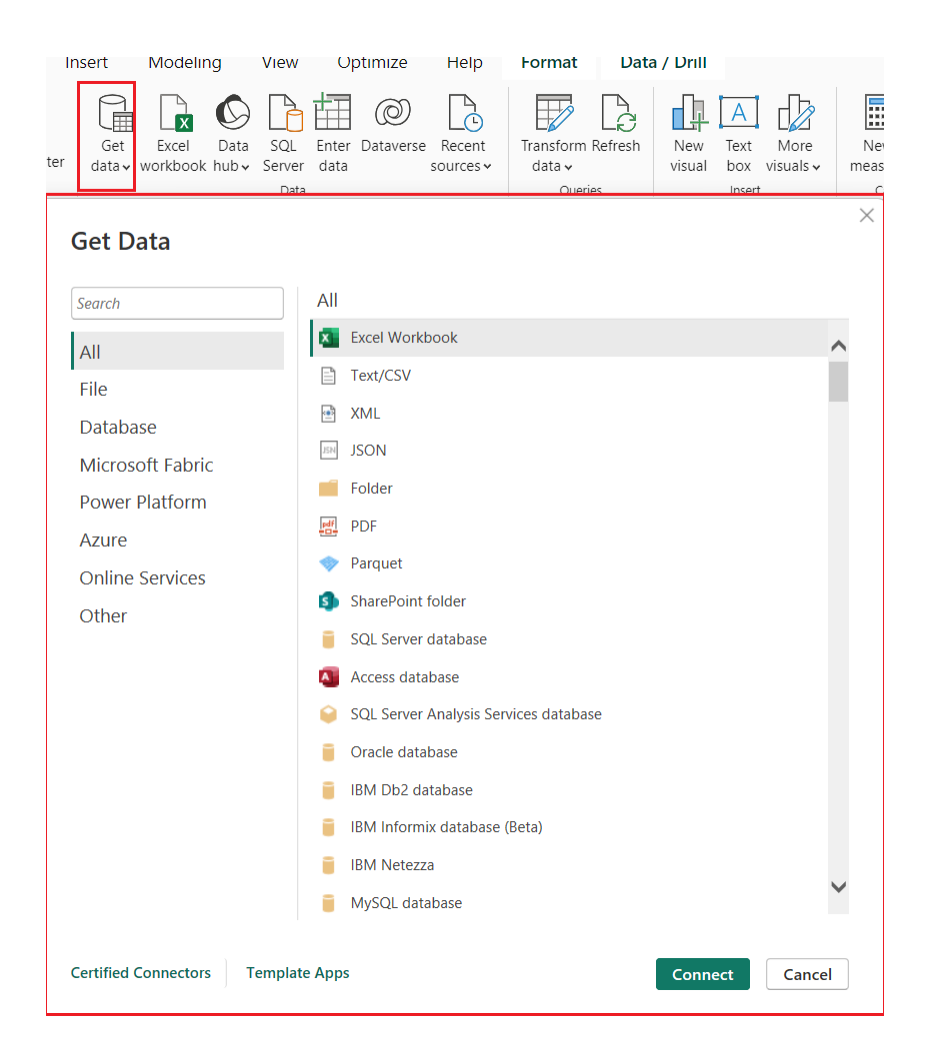